# **おまかせAI OCR 非定型帳票モデルのご紹介**

## 2023年 7月1日 西日本電信電話株式会社

1

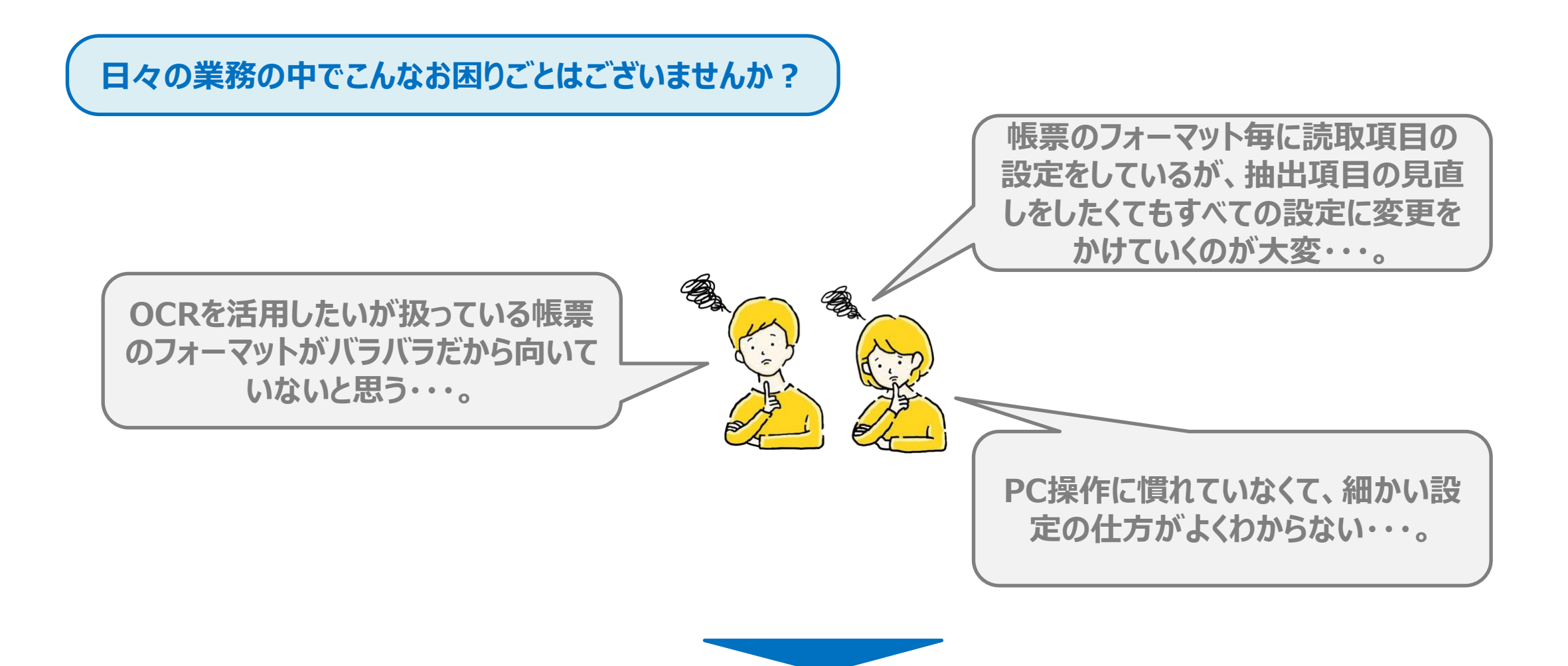

# **そんなお悩みも 「非定型帳票モデル」 で解決のお手伝いができます!!**

### **そもそも 「非定型帳票」 ってなに?**

## **非定型帳票とは、帳票のフォーマットが各社に依存し、帳票毎にフォーマットが異なる帳票のこと。 この読取方を活用すれば、 個別に設定を作成しなくてもAIが必要な項目の位置を自動で検出して読み取りが可能です。**

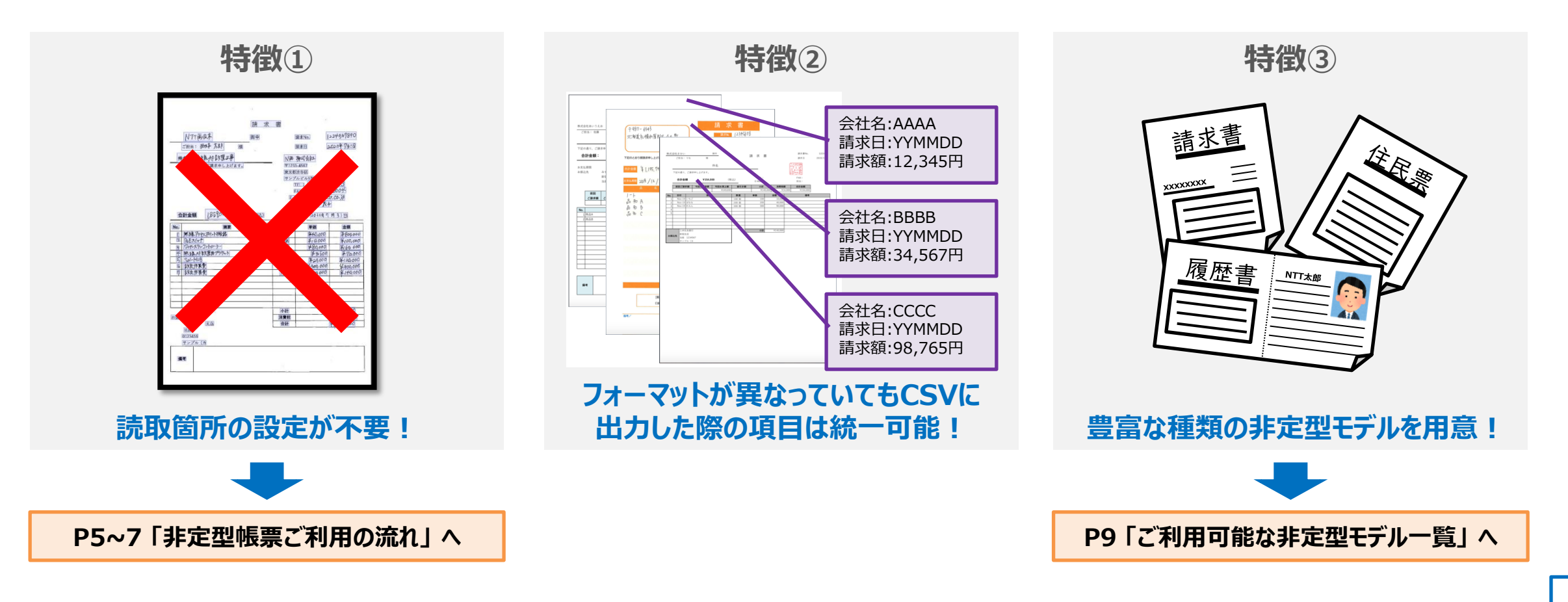

## **非定型帳票を活用したご利用シーン フォーマットが異なる帳票の読取を効率化**

## **お困りごと:**

- **・ OCRを活用したいが扱っている帳票のフォーマットがバラバラだから向いていないと思う・・・。**
- **・ PC操作に慣れていなくて、細かい設定の仕方がよくわからない・・・。**

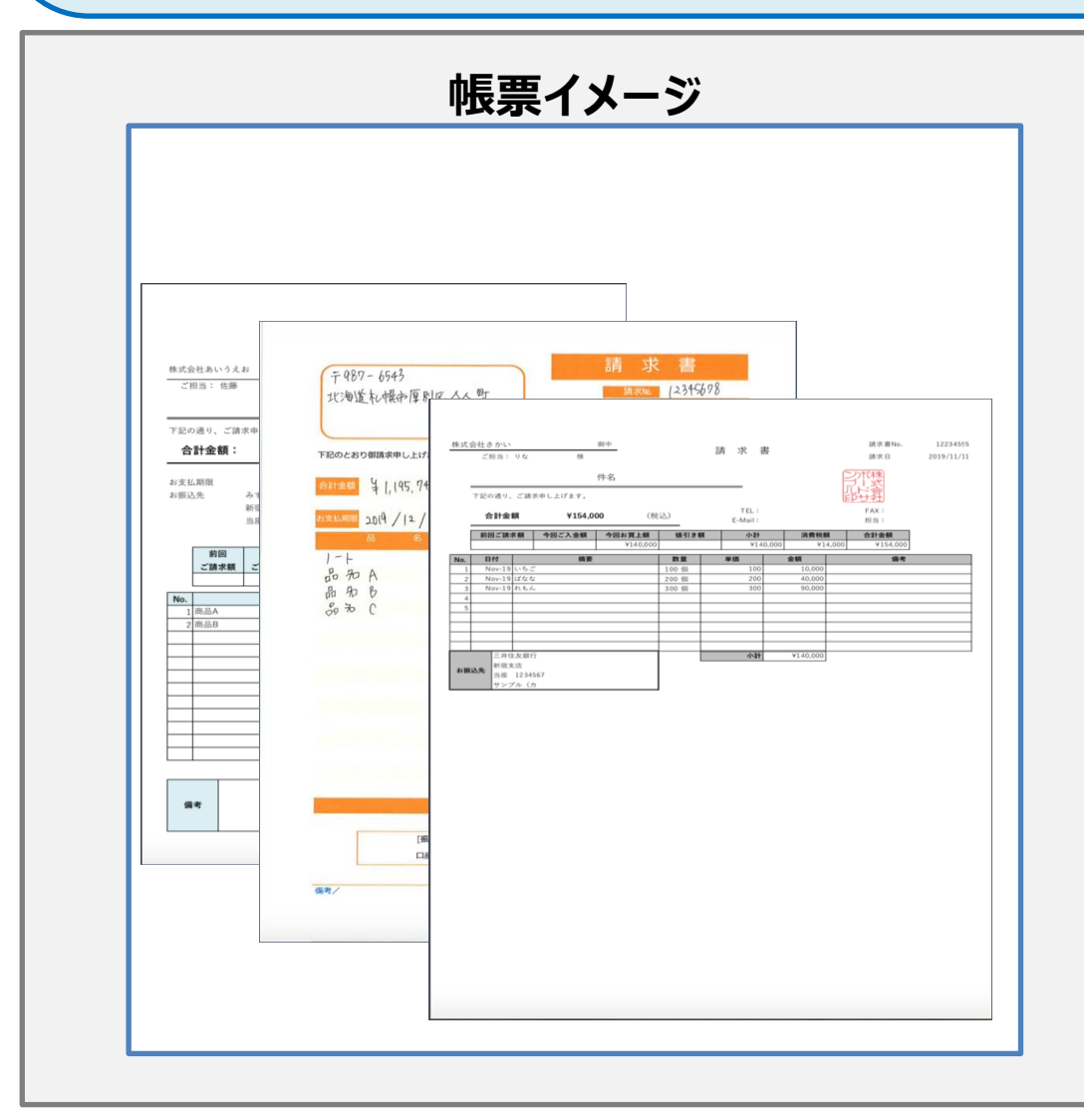

### **【帳票種別】**

請求書等の各社によってフォーマットが異なる帳票

#### **【準備すること】**

紙の帳票をスキャンしPDF化した状態にしておく

### **【実現できること】**

フォーマット毎に読取設定をしなくても、**必要な項目を自動で 抽出**できる

#### **【期待できる効果】**

- ・ フォーマットが異なる請求書が混在していても、まとめて読取を かけることが可能となるため、作業効率がアップする
- ・ 個別に帳票読取の定義を作成する必要がないため、**PC操 作に慣れていない方でも手軽にご利用可能**

## **非定型帳票ご利用の流れ①(読取準備 ~ワークフローの作成 ~ 1/2 )**

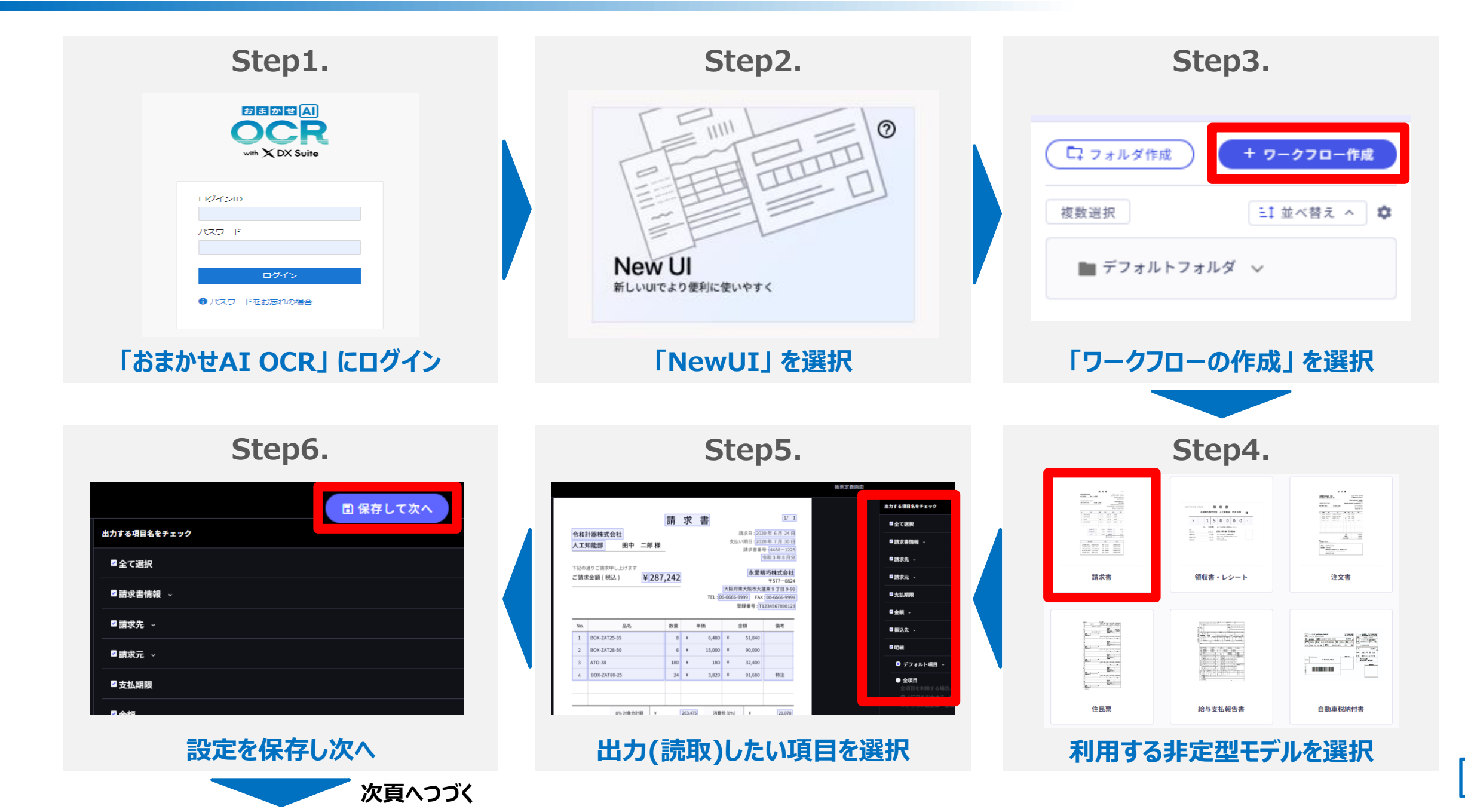

## **非定型帳票ご利用の流れ②(読取準備 ~ワークフローの作成 ~ 2/2 )**

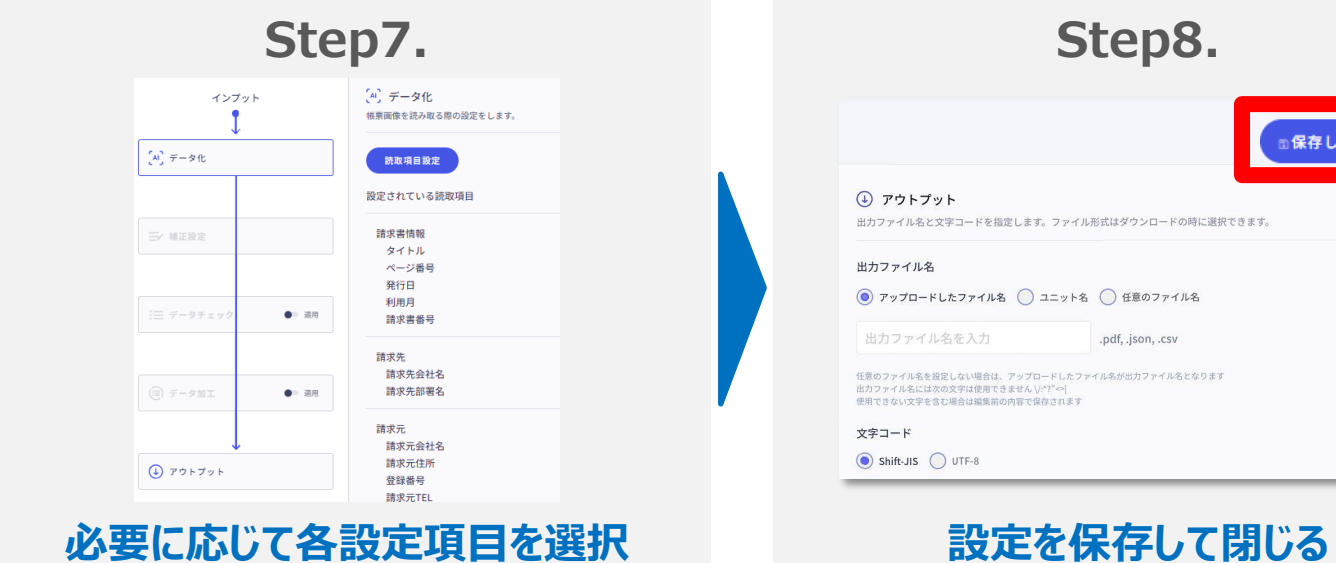

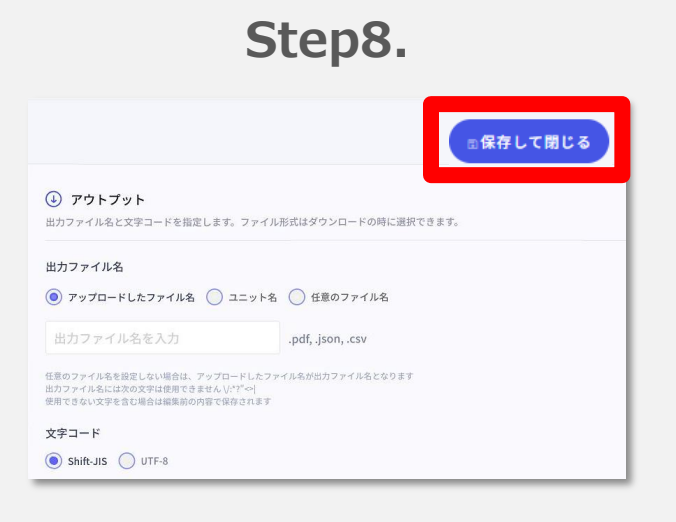

## **非定型帳票ご利用の流れ③(帳票読取 ~ユニットの作成~)**

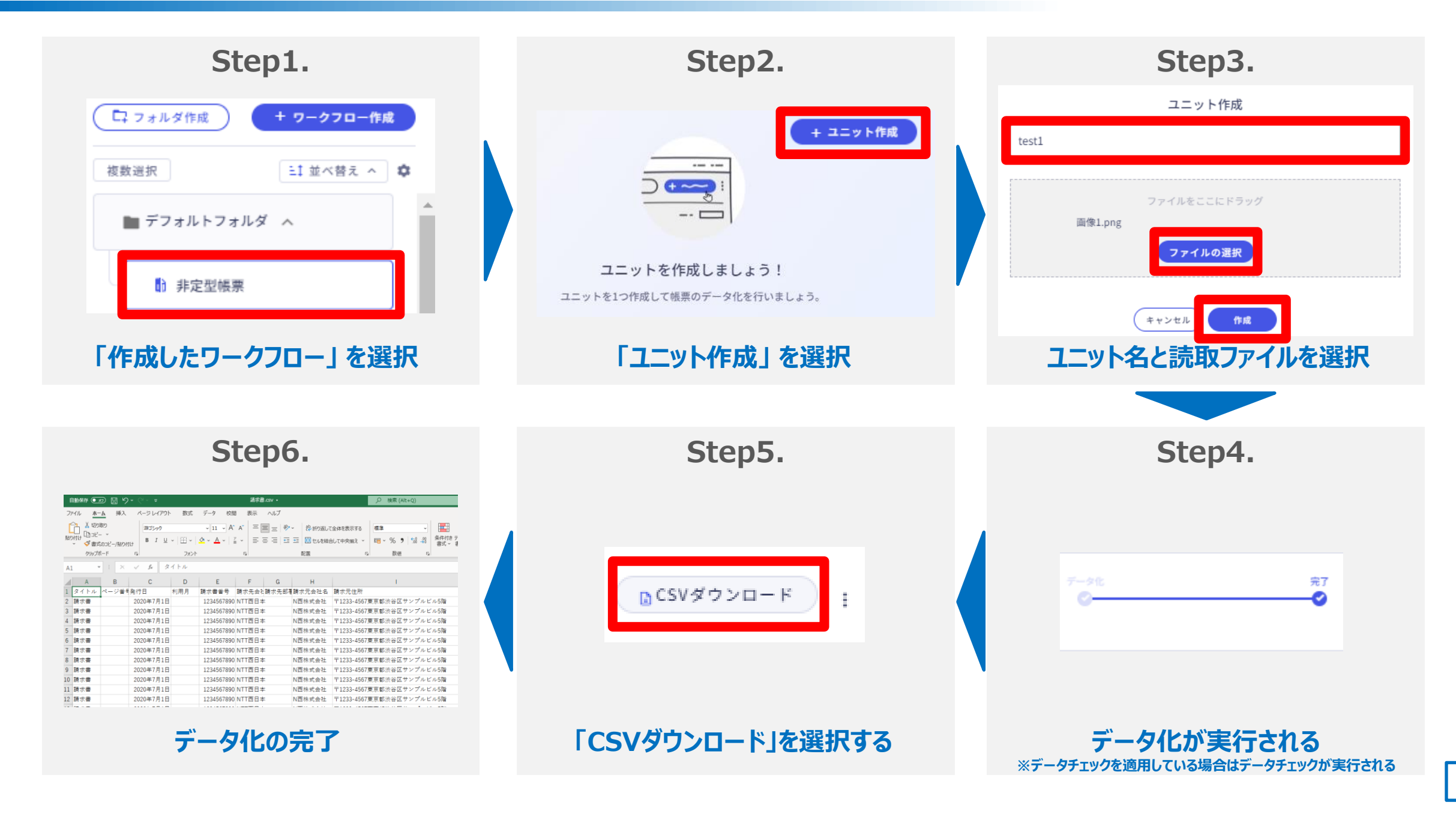

## **<参考>非定型帳票についてもっと知りたいとき**

**「非定型帳票の詳細をもっと知りたい」 「使い方がイマイチわからない」 そんな場合は 「ヘルプセンター※ 」をご参照いただくか、NTT西日本カスタマサポートセンタまで気軽にお問合せください。**

※ヘルプセンターはDXSuiteを提供しているAI inside株式会社が運営しているサポートサイトとなります ※ヘルプセンター内の「お問い合わせフォーム」がありますが、ご利用できませんのでご留意ください

#### **■ヘルプセンター**

**<https://help-dxsuite.inside.ai/hc/ja>**

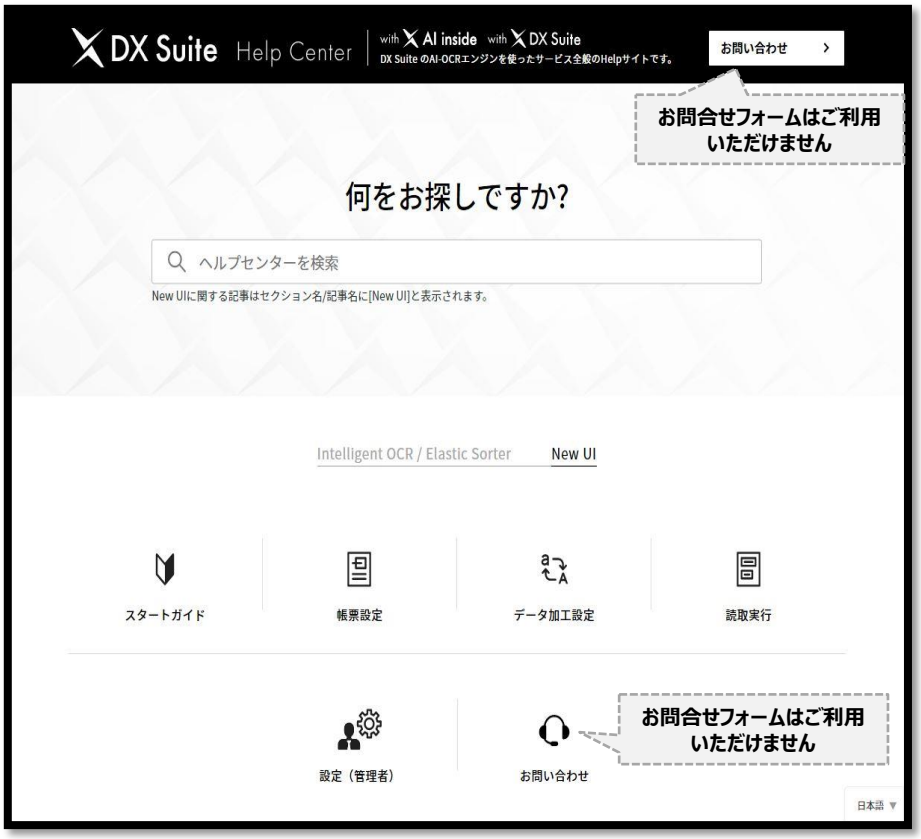

#### **■おまかせAIOCRに関するお問合せ先**

**【NTT西日本カスタマサポートセンタ】 電話番号:0800-200-1163 受付時間:9:00~21:00 ※年末年始(12/29~1/3)除く**

## **<参考>ご利用可能な非定型モデル一覧**

#### **読取可能な非定型帳票モデルは全部で12種類となります** ※2023年7月1日時点

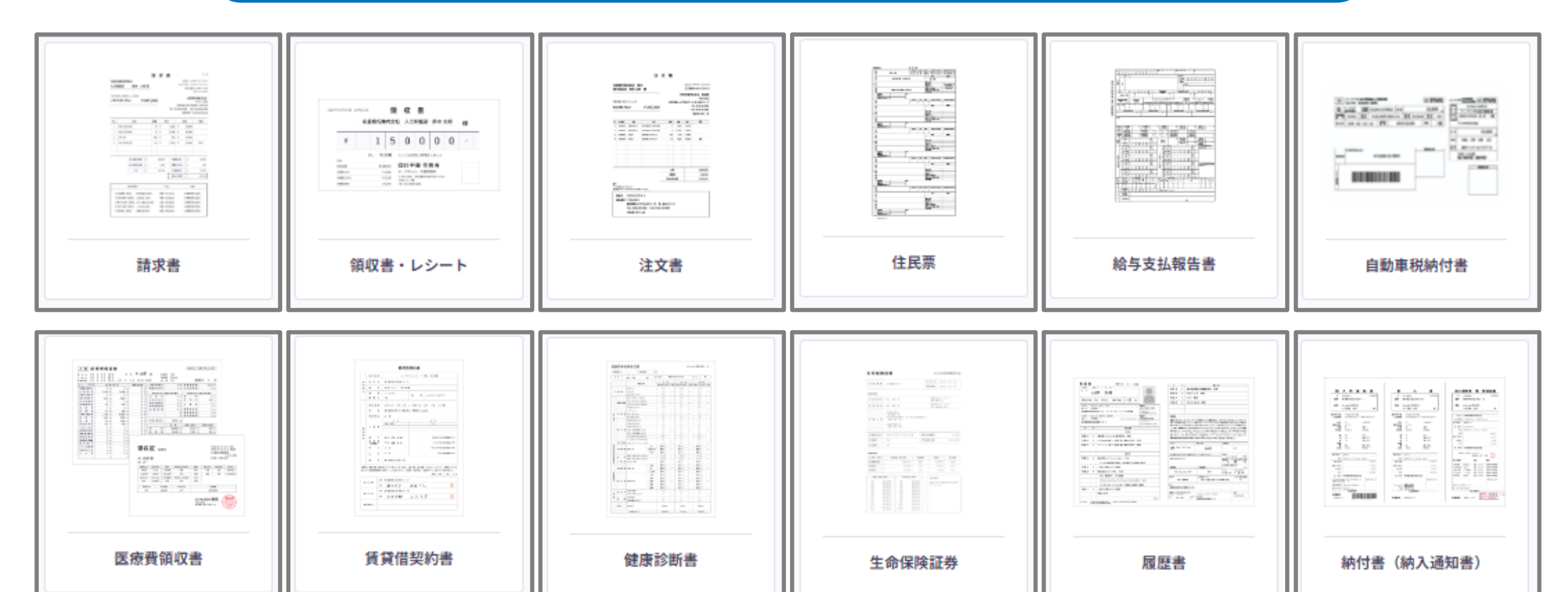